## **DAFTAR ISI**

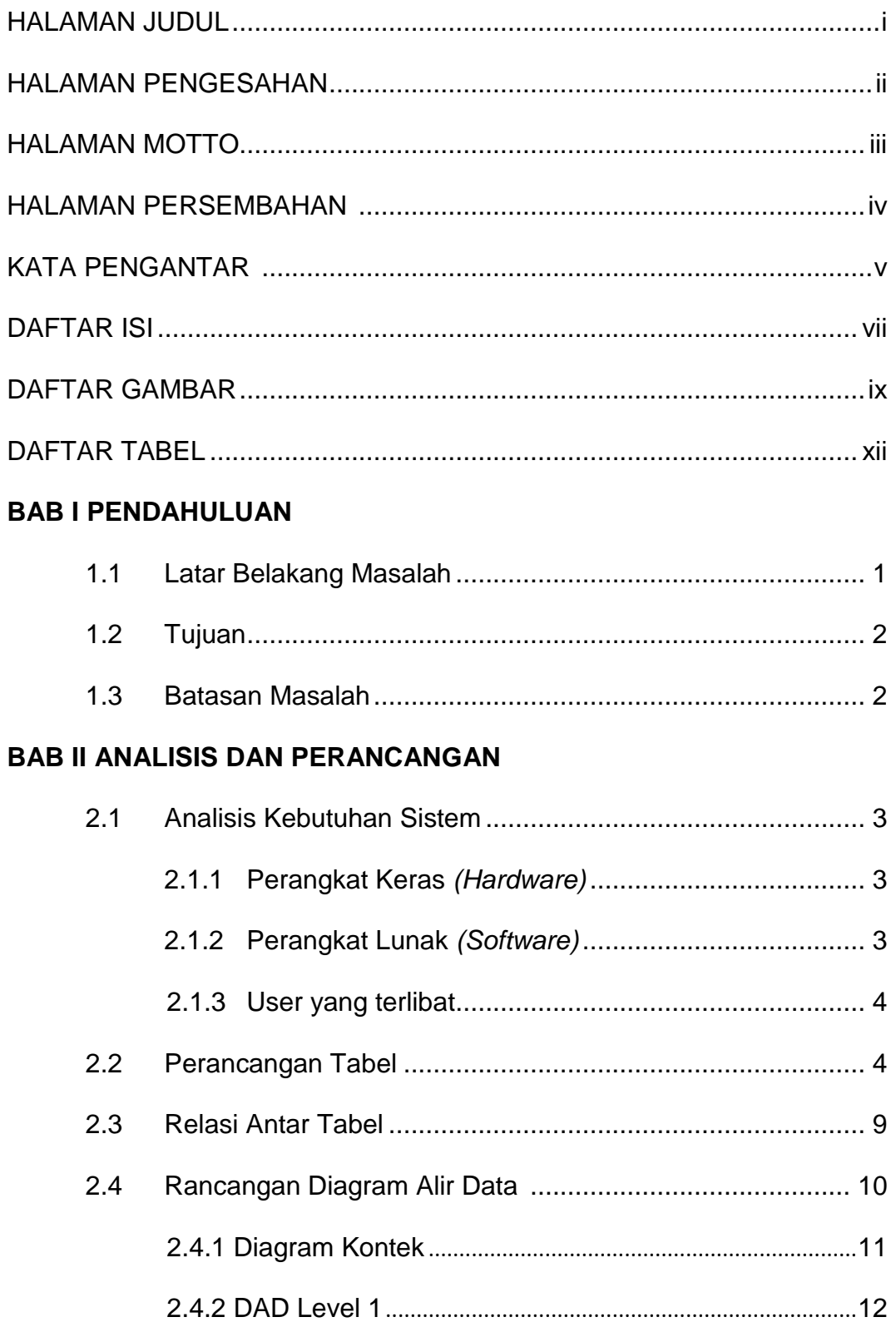

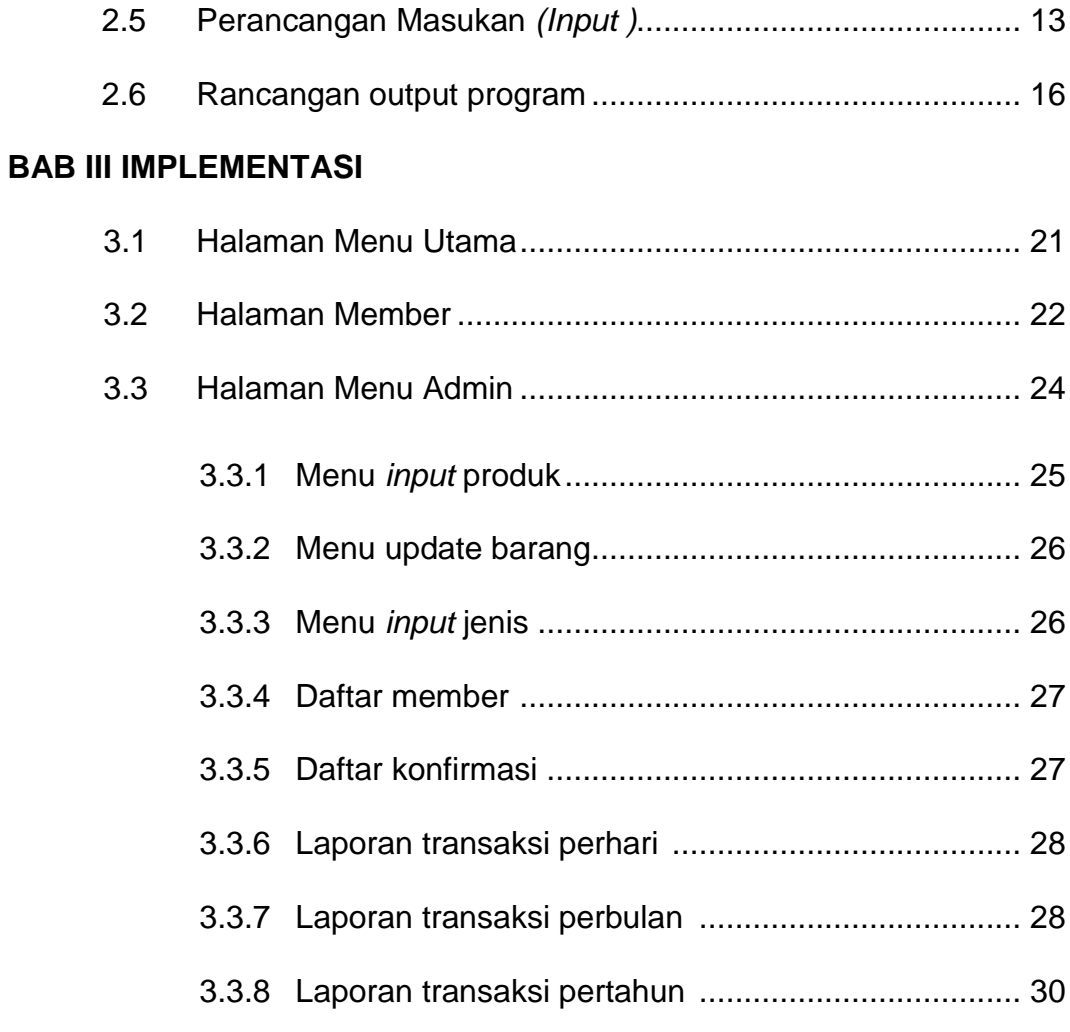

### **BAB IV PENUTUP**

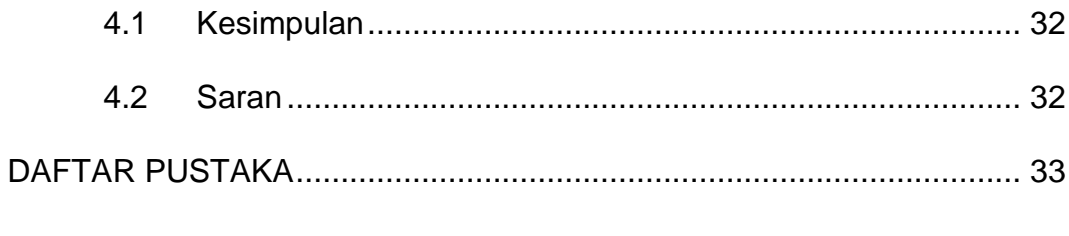

# **LAMPIRAN**

### **DAFTAR GAMBAR**

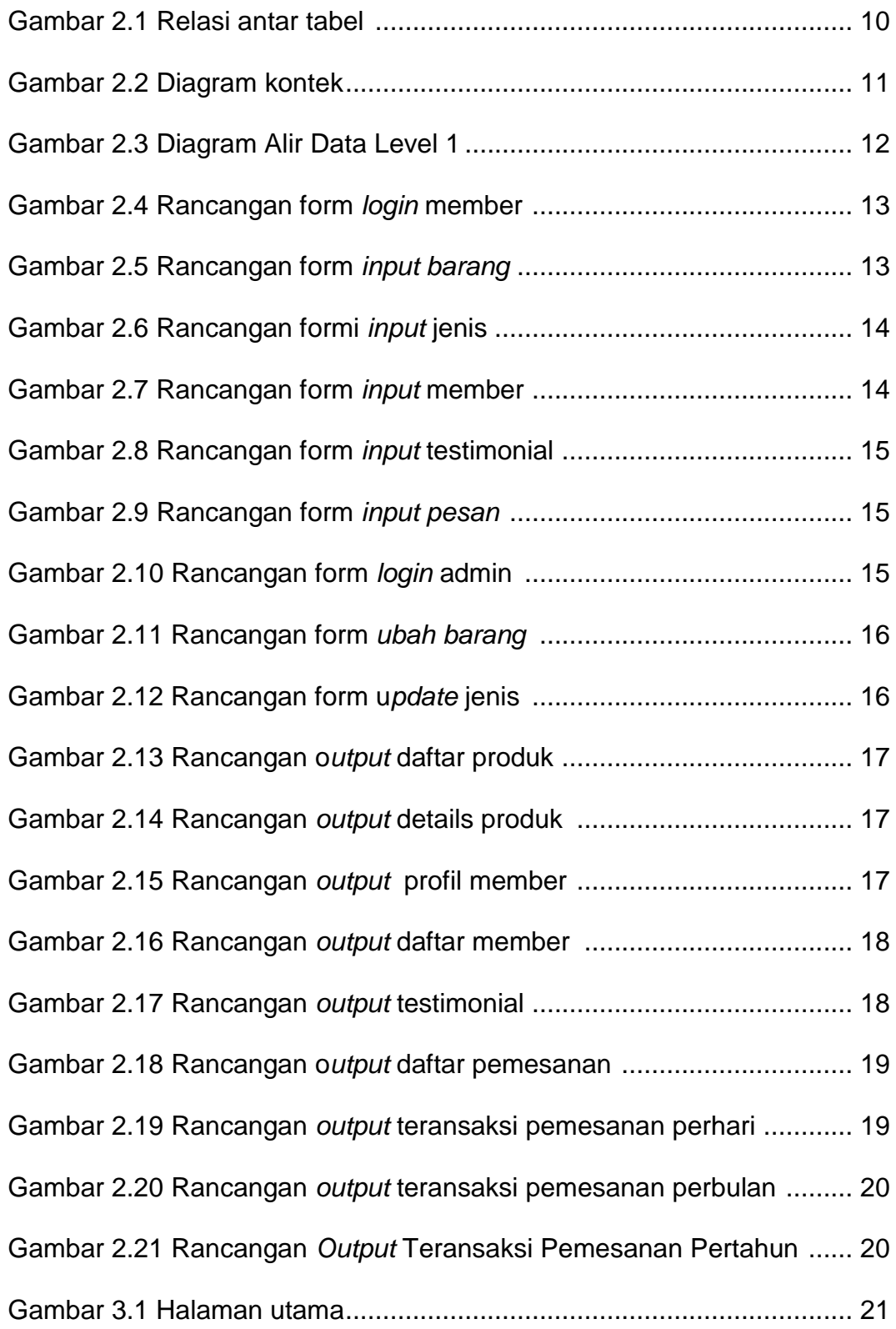

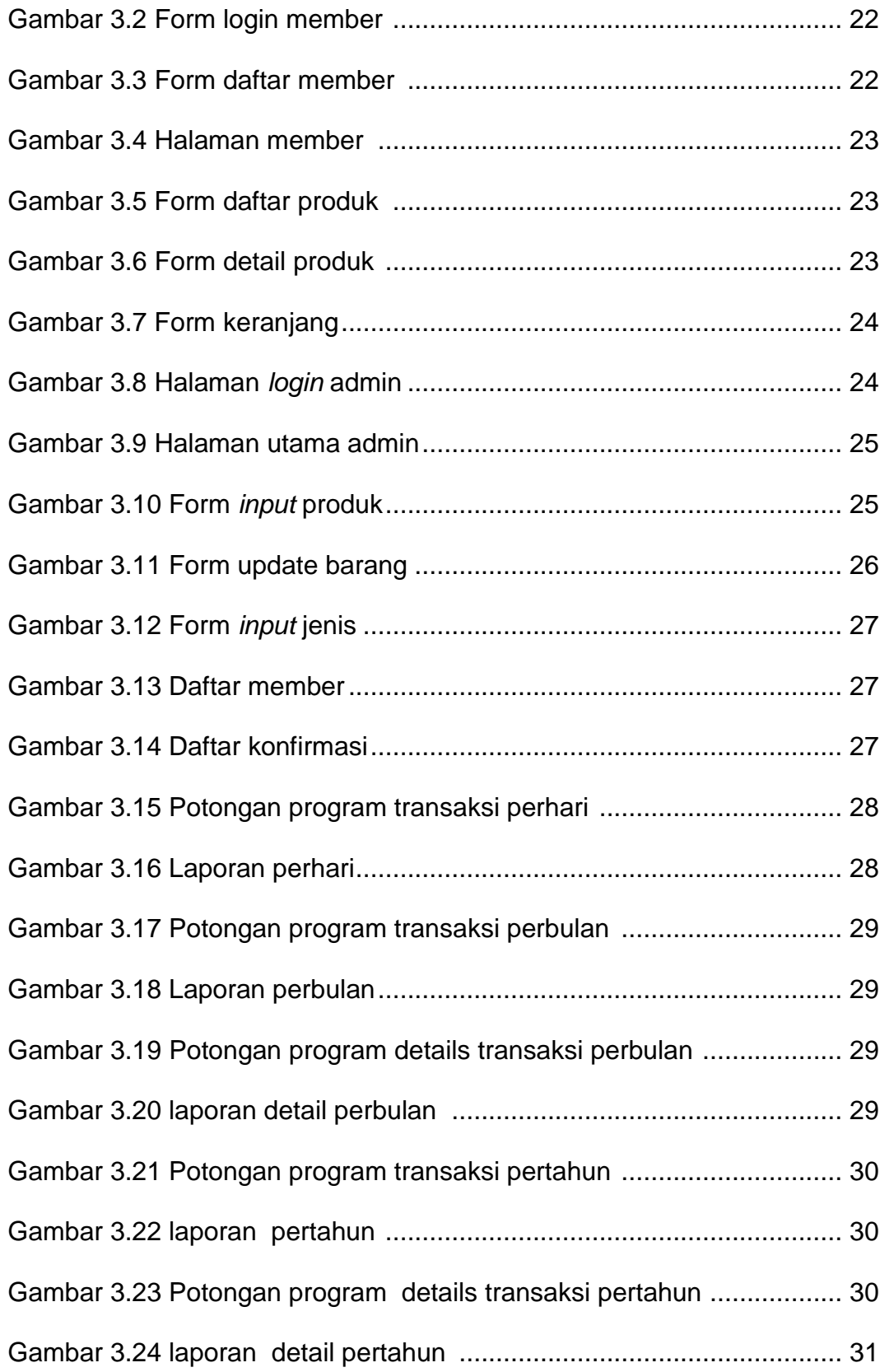

### **DAFTAR TABEL**

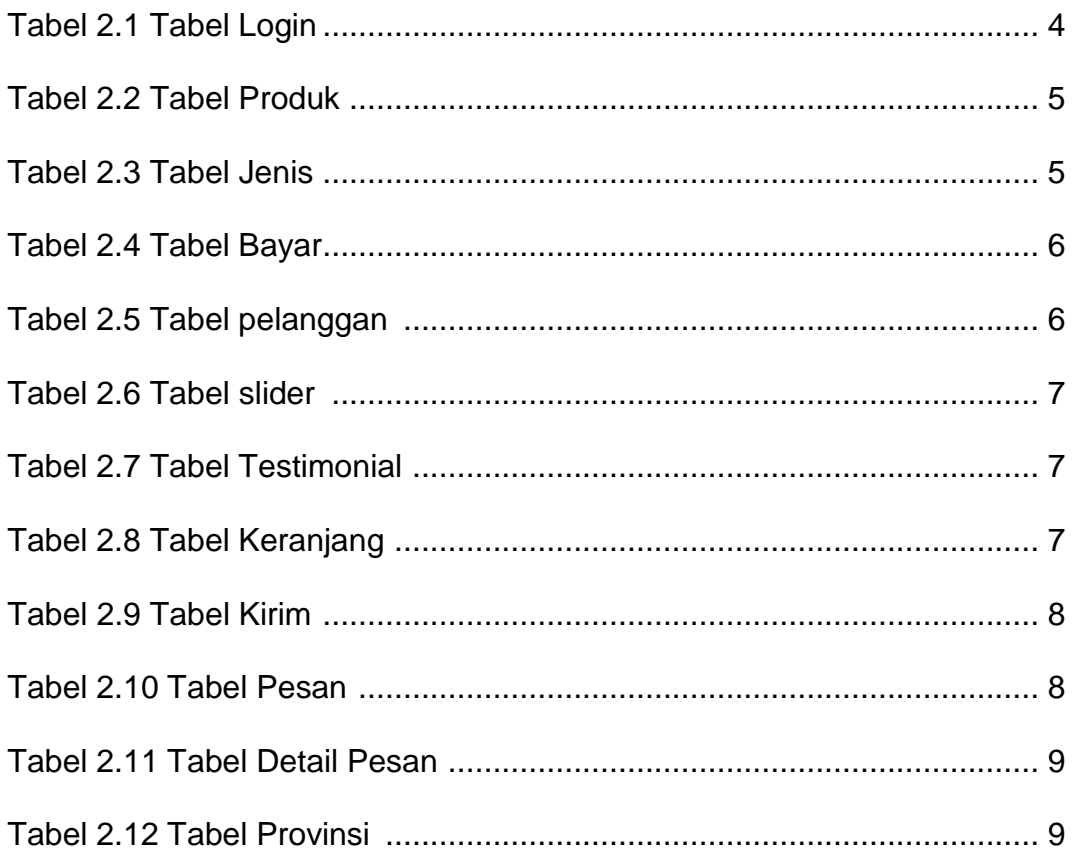